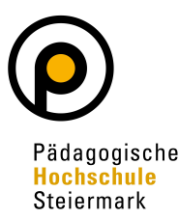

# **Information zum PlagScan**

# 1 Anleitung für Betreuer/innen von Bachelor- und Masterarbeiten

#### **Ausgangslage:**

Im Zuge der Betreuung und Beurteilung von Seminar-, Bachelor- und Masterarbeiten können bzw. müssen diese auf Plagiate hin untersucht werden. An der PHSt wird hierfür der Dienst des Unternehmens PlagScan verwendet, der die Überprüfung und Voreinstufung der Arbeiten vornimmt.

#### **Erforderliche Schritte**

#### 1.1 Anmeldung

Gehen Sie zur Seite<https://www.plagscan.com/phst> und melden Sie sich mit ihren PHO-Zugangsdaten der PHSt an.

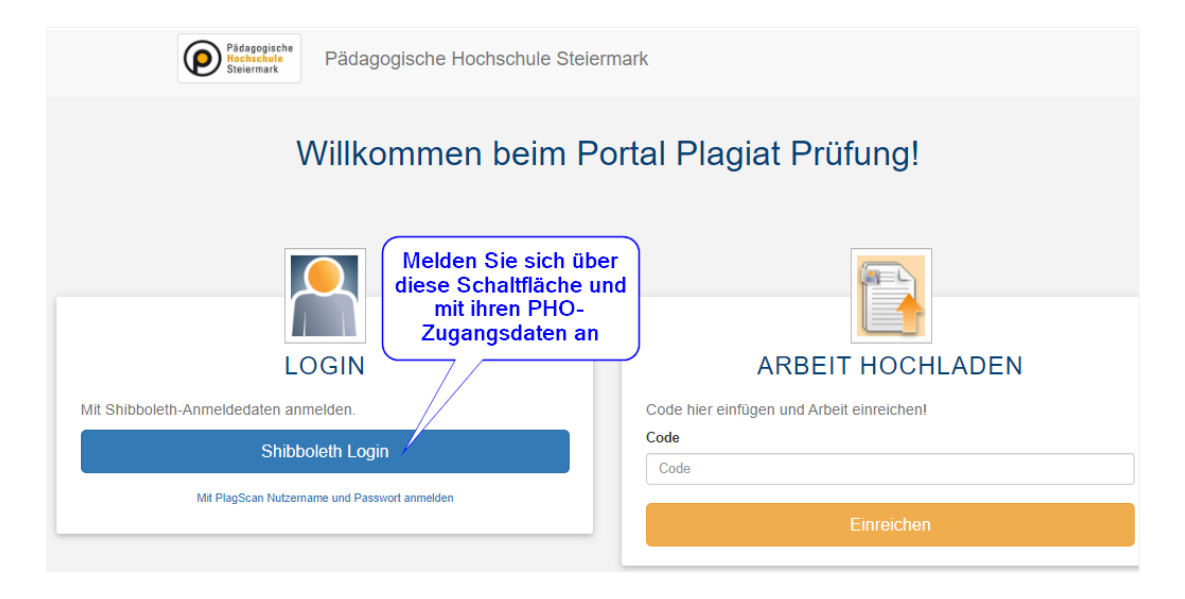

# 1.2 Überprüfen der gesetzten Einstellungen

Über die Einstellungen im rechten oberen Bereich der Website gelangt man zu den diversen Einstellungsmöglichkeiten:

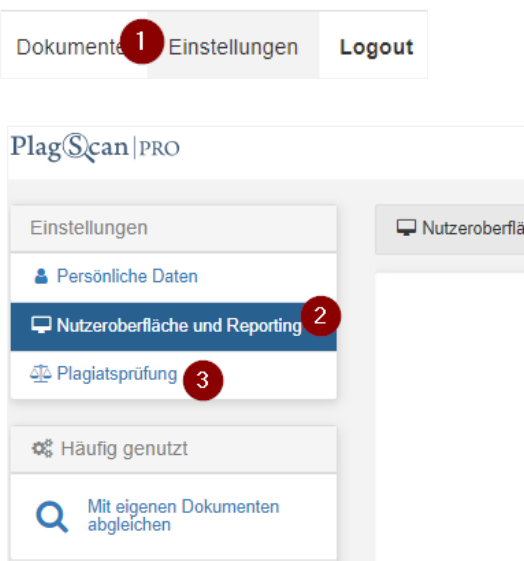

## 1.3 Dokument überprüfen

Zum Überprüfen von Dokumenten gibt es zwei Möglichkeiten. Einerseits können Sie als Betreuer/in das Dokument hochladen. Die zweite Möglichkeit besteht darin, dass die Studierenden das Dokument in das Portal der Betreuerin bzw. des Betreuers hochladen.

# 1.4 Betreuer/in lädt das Dokument auf die Plattform

Wenn Sie bereits über das zu überprüfende Dokument (im Format \*.pdf oder \*.docx) verfügen, so wählen Sie direkt nach der Einstiegsseite den Punkt "Datei hochladen" aus:

Wählen Sie nach dem Hochladen die Schaltfläche "Starte Analyse" aus, um den Scanvorgang zu starten

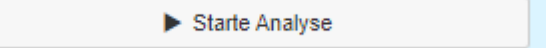

*Anmerkung*: Je nach Umfang des zu überprüfenden Dokuments, liegt die Dauer der Analyse zwischen einigen Minuten und einigen Stunden.

## 1.5 Studierende laden das Dokument auf die Plattform

Wenn die Studierenden selbst das Dokument hochladen sollen, so wählen Sie als Betreuer/in nach der Anmeldung, im linken Bereich den Menüpunkt Einreichungen aus und legen eine neue Einreichung an. In diesem Bereich könnten folgende Einreichungen festgelegt werden:

- Abgabe Bachelor-/Masterarbeiten
- Abgabe Semesterarbeit
- Usw.

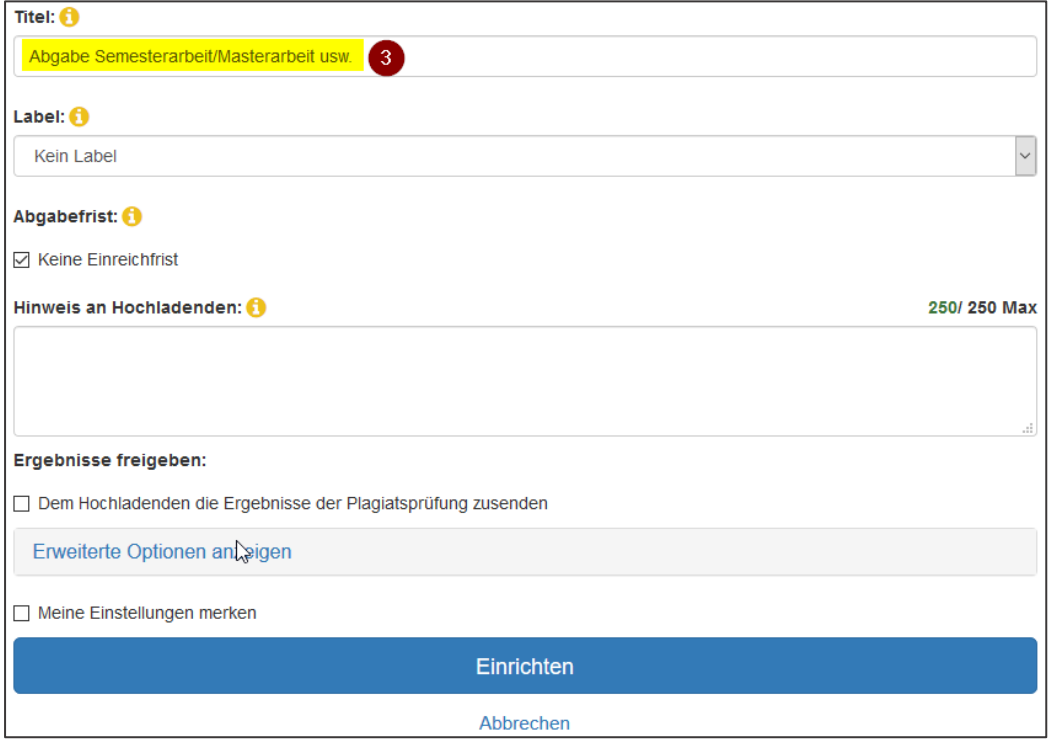

Sie erhalten anschließend einen Code angezeigt. Teilen Sie Ihren Studierenden diesen Code mit,

damit sie ihre Arbeit selbständig auf [www.plagscan.com/phst](http://www.plagscan.com/phst) hochladen können.

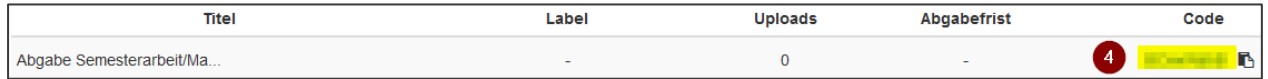